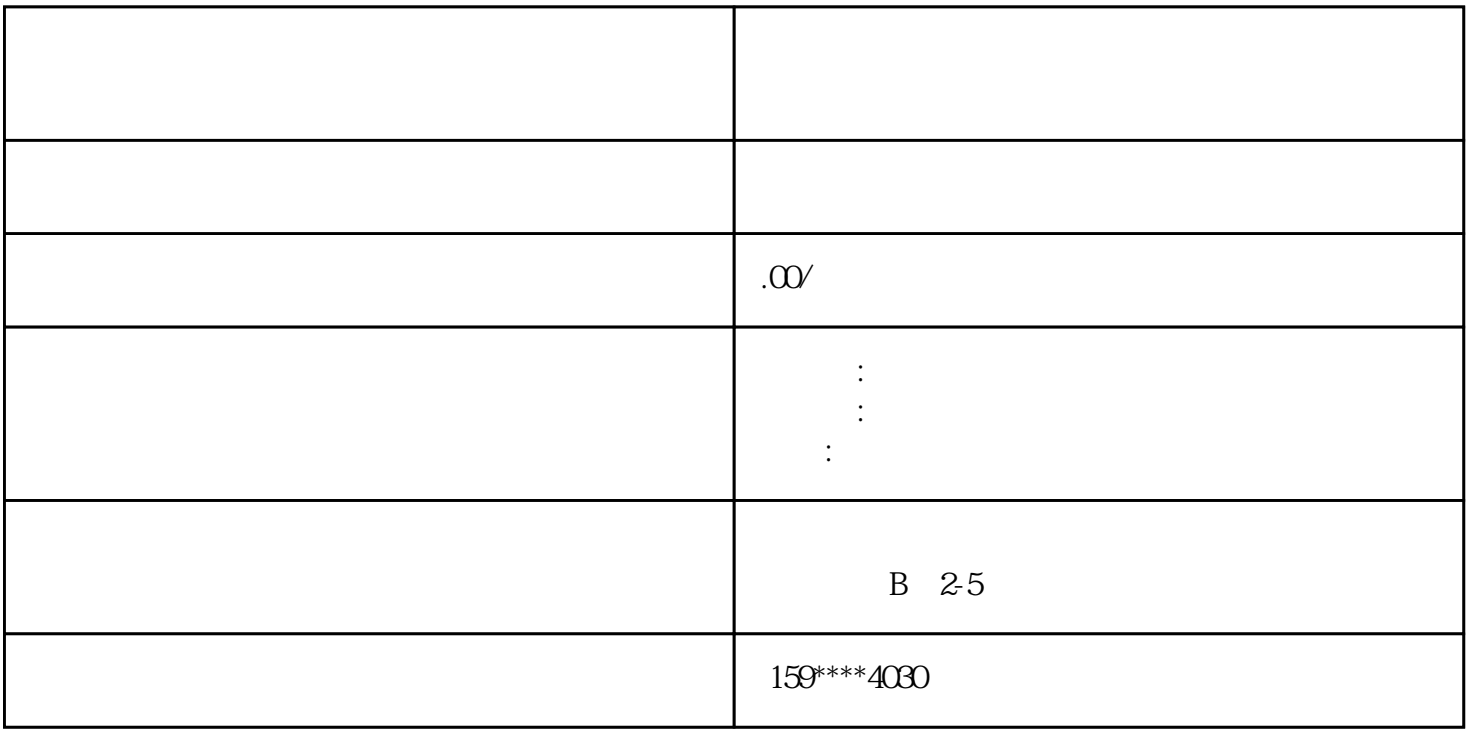

- 1.
- $2.$
- 

 $3 \log$